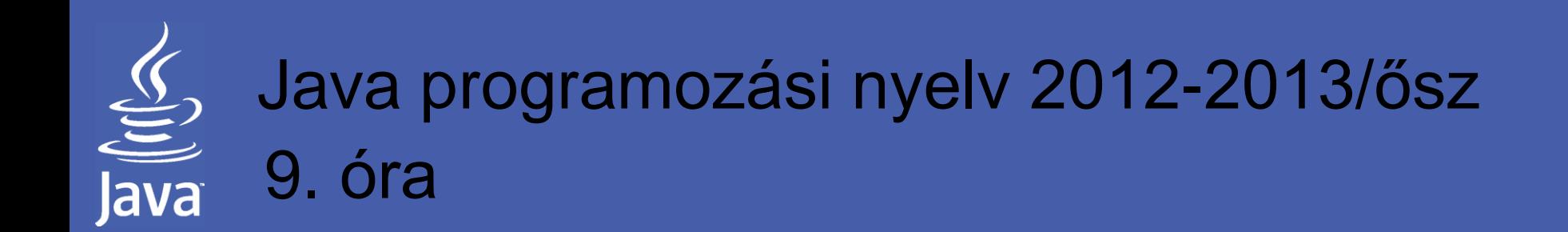

# **Szervlet-JSP együttműködés**

### Kérés továbbítás technikái

legradi.gabor@nik.uni-obuda.huszenasi.sandor@nik.uni-obuda.hu

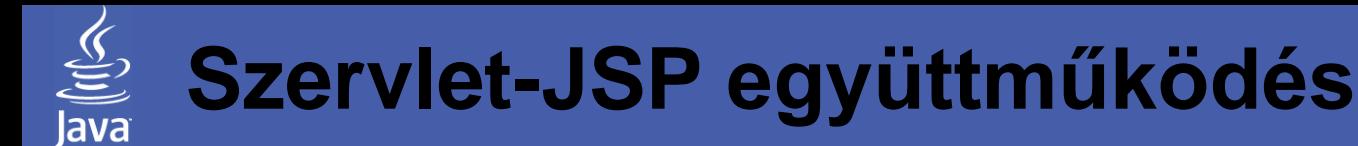

### **Témakörök**

### Osztálykönyvtár elérése Kérések, objektumok továbbítása Beanek használata

### Osztályok használata JSP oldalakban

- Java beépített osztálykönyvtára
	- Az osztálykönyvtár bármelyik eleme elérhető, érdemes használni az import direktívát
	- Fontos figyelembe venni, hogy az adott web konténer milyen Java verziót támogat, ez gyakran alacsonyabb, mint a fejlesztőeszköz által használt változat
- A project más osztályai
	- A fejlesztés során az üzleti logikát képviselő osztályokat célszerű a megjelenítési szinttől függetlenül megvalósítani
	- A szervletek fejlesztése során erre eddig is ügyeltünk, célszerű az így elkészített külső osztályokat használni a JSP oldalakban is (fizikailag ugyanazokat az osztályokat)
- Egyéb külső osztályok
	- Gyakran szükség lehet külső osztálykönyvtárak használatára is (pl. adatbázis-kezelő rendszer irányába kapcsolatot nyújtó Java nyelven megírt meghajtó)
	- Ezeknél ügyelni kell, hogy a fordítást követően a JSP futtatásakor is elérhetőek legyenek a konténer számára

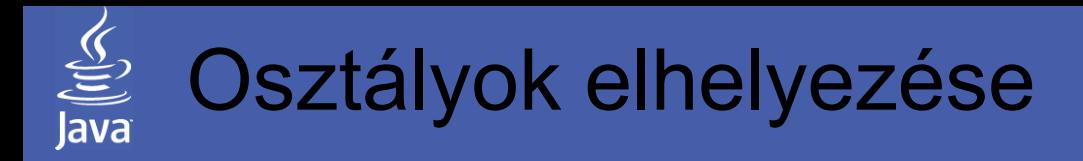

- JSP oldalak esetén lehetőség van
	- A konténer számára elérhető osztályokból új példányok létrehozására
	- Ezekkel a példányokkal a már megszokott módon műveletek végzésére, adattagokhoz való hozzáférésre
	- A konténer számára elérhető osztályok statikus mezőinek elérésére, statikus metódusok meghívására
- Osztályok elhelyezésének szabályai
	- A JSP oldalak feldolgozása során a web konténer hasonló módon keresi a szükséges külső osztályokat, mint ahogy a szervleteknél láttuk (hiszen a JSP oldal is egy szervlet)
	- Ennek megfelelően a kontextus hasonló könyvtáraiba érdemes elhelyezni a szükséges osztályokat (WEB-INF/classes)
	- Több osztály esetén már célszerű csomagokat használni, ez esetben a megszokott szabályokat itt is be kell tartani, minden osztály a megfelelő alkönyvtárba kerüljön
	- WAR állomány esetén hasonló az eljárás

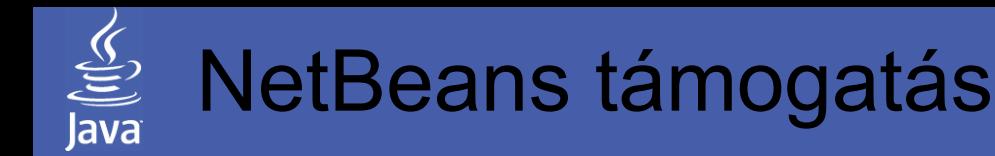

- NetBeans esetén az elhelyezés nem jelent különösebb problémát
	- A szükséges osztályok a már megismert módon létrehozhatók
	- Fordításkor a szükséges osztályokat elhelyezi a kontextus megfelelő helyén, hogy a JSP oldalakból is elérhetőek legyenek

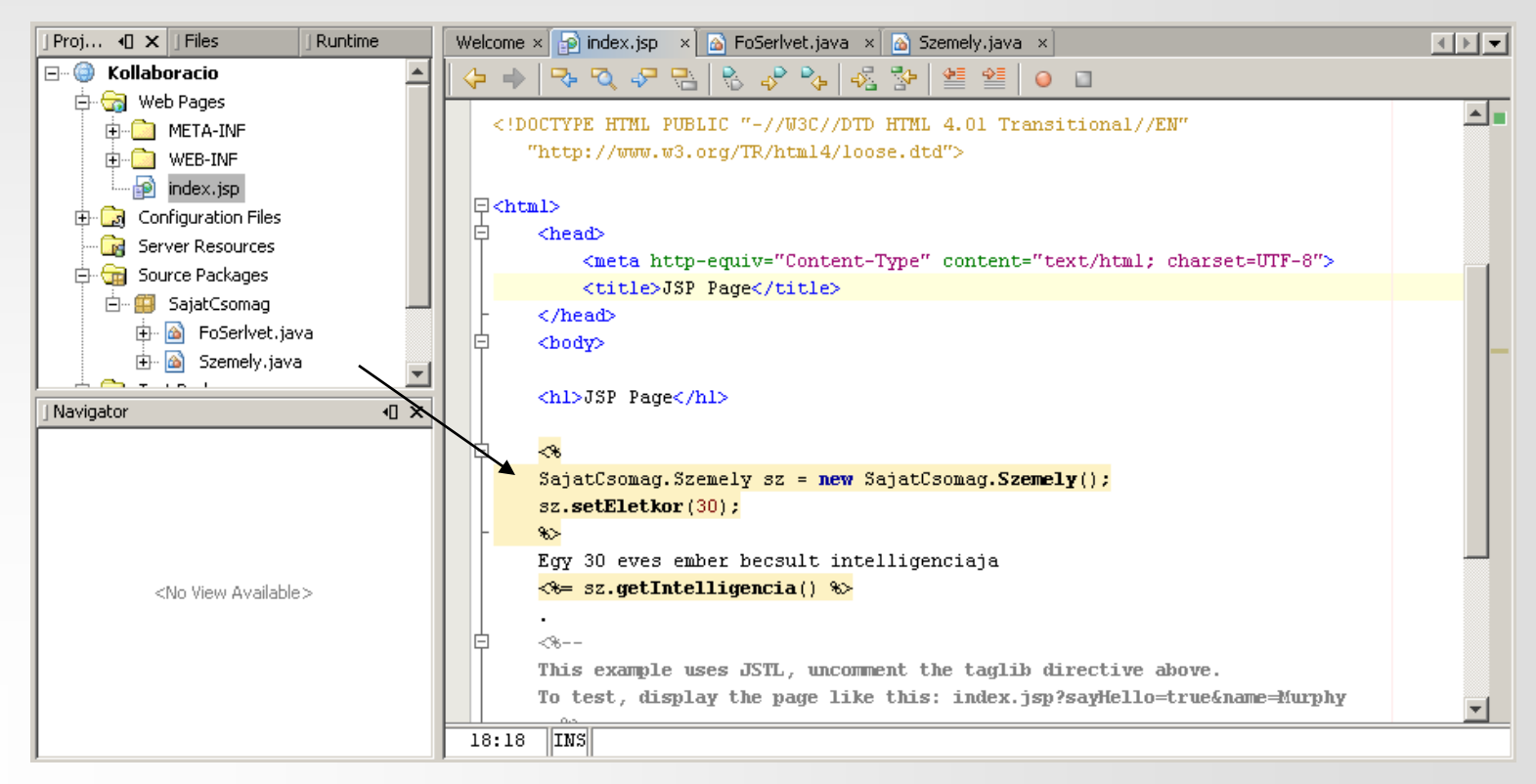

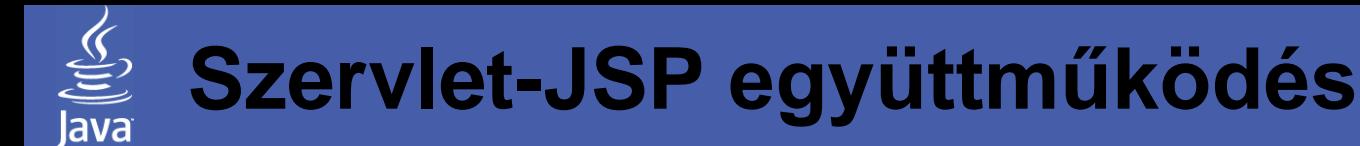

### **Témakörök**

Osztálykönyvtár elérése Kérések, objektumok továbbítása Beanek használata

# Szervletek együttműködése

- Nagyobb fejlesztések során gyakori, hogy egyetlen hívás feldolgozását is több komponenssel szeretnénk megoldani. Ennek előnyei:
	- Jobban áttekinthető kód, az egymástól független komponensek szétválasztásával
	- Az egyes részfeladatokat meg lehet oldani az ahhoz legjobban illeszkedő technológiával
	- Erőforrások elosztása érdekében, a feladat egyes részeit fizikailag más szervereken található szervletek végezhetik el
- Néhány tipikus példa az együttműködésre
	- A beérkező kérést egy szervlet fogadja, megkezdi annak feldolgozását, eközben más szervleteket is felhasználva a kimenet generálásához
	- A kérést fogadó szervlet a kérést egészében átadja egy másik szervletnek, így a kimenet generálásában nem vesz részt
	- A beérkező kérést egy szervlet fogadja, elvégzi az üzleti oldalon szükséges feldolgozást, majd a kimenet generálása érdekében továbbítja a kérést egy JSP oldal irányába

## Együttműködés technikai lehetőségei

- Szervletek láncolása (servlet chaining)
	- Még a J2EE előtt megjelent, nem terjedt el
	- Alapja, hogy a web konténeren egy alias alatt szervleteknek egy listáját regisztráljuk, és a beérkező kérés során ezeket a webszerver sorban lefuttatja, majd közös kimenetüket küldi vissza válaszként
	- Nem tárgyaljuk
- Kérés elküldés (request dispatching)
	- Ez a technika lehetővé teszi, hogy egy szervlet a feldolgozása közben kéréseket küldjön más erőforrásokhoz (szervlet, JSP, XHTML oldal stb.)
	- A web konténer a kérés beérkezésekor a szokásos módon jár el, létrehozza, és az aliashoz rendelt szervletnek átadja a kérés és válasz objektumokat
	- Ezt a hívást a *RequestDispatcher* interfészt megvalósító erőforrások támogatják. A szervlet ezeknek a megfelelő metódusain keresztül tudja befolyásolni a kérés feldolgozását

## RequestDispatcher interfész

- public void forward(ServletRequest request, ServletResponse response) throws ServletException, IOException
	- Ez a metódus teszi lehetővé a szervlet vagy JSP oldal számára, hogy továbbítsa a kérést egy másik erőforrás irányába
	- Ebben az esetben a kérés teljes feldolgozása (és az ezzel járó felelősség) a hívott erőforrásra hárul
- public void include(ServletRequest request, ServletResponse response) throws ServletException, IOException
	- Ez a metódus lehetővé teszi, hogy a szervlet vagy JSP oldal meghívjon egy másik erőforrást, majd annak kimenetét beillessze az általa generált kimenetbe
	- Ebben az esetben a kérés feldolgozásának csak egy részét végzi a hívott fél, az előtte és utána a kimenetre írt adatok megmaradnak
	- Emiatt a kérés feldolgozásának a felelőssége is az elsőként hívott szervletnél marad, az így meghívottaknak lehetőségük sincs bizonyos paraméterekhez hozzáférni (ContentType stb.)

## Erőforrásokhoz való hozzáférés

- A kérés továbbításához az előző két metódust kell meghívni, azonban ehhez előbb hozzá kell férni a szükséges erőforráshoz
- Ehhez a *ServletContext* osztályon kereszül van lehetőségünk (erről már volt szó, egy ilyen típusú referenciával hivatkozunk a szervletet tartalmazó kontextusra)
	- public RequestDispatcher getRequestDispatcher(String path)
	- public RequestDispatcher getNamedDispatcher(String name)
- Lehetőség van a *ServletRequest* osztályon keresztül is hozzáférni ugyanehhez:
	- public getRequestDispatcher(String path)
- Az útvonalat tartalmazó metódusok paraméterként a kívánt erőforrás abszolút (a *ServletRequest* esetén esetleg relatív) útvonalát várják
- A nevet váró metódus pedig paraméterként az erőforráshoz bejegyzett alias-t várja (lásd. web.xml)

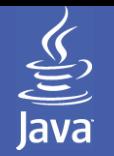

Felhasználó azonosítása, majd ettől függően a kérés különböző irányokba való továbbítása ...

```
Szemely aktfelh = (Szemely)request.getSession().getAttribute("aktfelh");
if (aktfelh == null) {
  RequestDispatcher rd = request.getRequestDispatcher("/login.html");
```

```
rd.forward(request, response);
```
} else

if (aktfelh.Belepett()) {

resp.setContentType("text/html");

RequestDispatcher rd = request.getRequestDispatcher("/servlet/Fejlec"); rd.include(request, response);

rd = request.getRequestDispatcher("/servlet/Feldolgozas");

rd.include(request, response);

#### } else {

RequestDispatcher rd = getServletContext().getNamedDispatcher("loginsrv"); rd.forward(request, response);

}

...

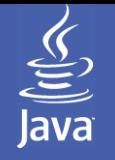

### Objektumok átadása

- A kérések továbbítása önmagában nem lenne elégséges eszköz egy feladat részfeladatokra bontásához és részenkénti végrehajtásához, további feltétel, hogy az egyes feladatokat végrehajtók számára adatokat tudjunk küldeni, és tőlük adatokat tudjunk fogadni
- Ennek módja függ az adat szükséges "élettartamától"
	- Csak egy kérés feldolgozása során szükséges
	- Egy teljes folyamaton belül életben kell hagyni
	- Kérésektől függetlenül a szervletek működése során szükséges
	- Szerver újraindítása után is megtartsa az értékeket
- A már eddig is megismert módszerek közül számos itt is jól alkalmazható:
	- ServletRequest. setAttribute/getAttribute
	- HttpSession. setAttribute/getAttribute
	- ServletContext .setAttribute/getAttribute
	- osztályok statikus mezői
	- külső erőforrások (adatbázisok stb.)

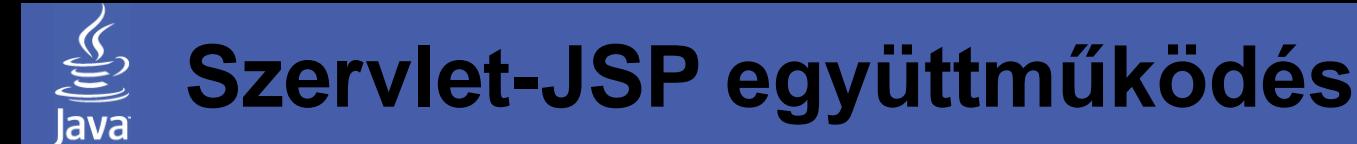

### **Témakörök**

Osztálykönyvtár elérése Kérések, objektumok továbbítása Beanek használata

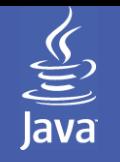

### Beanek használata

- Szervletek és JSP oldalak közös használata során nagymértékben elválasztható egymástól az üzleti logika és a megjelenítéshez tartozó XHTML+scriptlet
- A JSP oldalak szerkesztéséhez azonban összetettebb esetben továbbra is szükség van rövidebb-hosszabb Java kódreszletekre, amik ismét előhoznak néhány problémát:
	- Designerek ehhez nem értenek (nem is akarnak)
	- Szabványos szerkesztőprogramok nem kezelik
- A cél tehát az, hogy lehetőség szerint minimálisra csökkenjen az JSP oldalakban a beágyazott scriptletek száma. Erre a Servlet API egy jó alternatívát kínál, a megjelenítéshez használatos Java kódokat csomagoljuk be beanekbe, és a JSP oldalon már csak ezeket kelljen használni (ez tulajdonságok írását/olvasását jelenti)
- Ezzel elérhető a végső cél: dinamikus oldalfelépítés mellett 0 sor programkód a megjelenítési rétegben

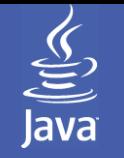

### Beanek elérése

- A scriptletekben tetszőleges (akár saját készítésű) osztályokat lehet használni, amennyiben az oldal fordítása során ezek elérhetőek a konténer számára
- A beanek használatával azonban néhány új lehetőség is felmerül, például a kérés kiszolgálása során a beanek tulajdonságait automatikusan fel lehet tölteni a kérésben érkező azonos nevű paraméterek értékeivel
- Lehetőség van a hatáskör magas szintű beállítására is. Egy bean hozzárendelhető:
	- oldalhoz lap generálása után megszűnik
	- kéréshez szervletek közt továbbított kérés esetén továbbítódik
	- ügyfélmenethez session részeként, tehát egymást követő kérések között is megmarad
	- alkalmazáshoz a teljes webalkalmazás számára hozzáférhető különböző szervletek számára

## Bean beágyazása JSP oldalba

- Beágyazás általános alakja: <jsp:useBean id="név" scope="hatókör" class="osztálynév" type="típus"> </jsp:useBean>
- id attribútum A bean nevét adja meg, ezen keresztül lehet rá hivatkozni
- scope attribútum A már említett hatókör meghatározása, értékei ennek megfelelően: page, request, session, application
- class, type attribútum A class a létrehozandó bean osztályának a nevét adja meg, a type pedig azt, hogy milyen típusúként legyen nyilvántartva (a polimorfizmus miatt ez különbözhet)
- beanName attribútum A class helyett ez is megadható, ilyenkor a Beans.instantiate() metódussal jön létre a példány

## Bean tulajdonságok beállítása

- A legalapvetőbb értékadáson túl a JSP lehetőséget ad a beérkező paraméterek alapján történő értékadásra is
- Értékadás megadott értékkel <jsp:setProperty name="id" property="tulajdonság" value="érték" />
- Értékadás egy paraméter alapján (a kérés megadott nevű paraméterének értékét bemásolja a bean tulajdonságába) <jsp:setProperty name="id" property="tulajdonság" parameter="paramnév" />
- Értékadás azonos nevű paraméter alapján <jsp:setProperty name="id" property="tulajdonság" />
- Értékadás minden paraméternévvel egyező tulajdonságnak <jsp:setProperty name="id" property="\*" />

## Bean tulajdonságok lekérdezése

- A bean egy tulajdonságának a lekérdezése <jsp:getProperty name="id" property="tulajdonság" /> Ennek hatására az *id* azonosítóval létrejött bean *tulajdonság* nevű attribútumának az értéke illesztődik be az JSP oldalba
- Az attribútumhoz tartozó getXXX() metódus természetesen összetett kódot is tartalmazhat (adatbázishozzáférés, számítások stb.)
- Ideális esetben tehát a felhasználónak csak egy ilyen (az XML szabványnak teljesen megfelelő) elemet kell felvennie a tervezett JSP oldalba, így az oldal szabványos XHTML szerkesztőkkel módosítható (és nincs benne Java kód)
- Beanek segítségével egészen magasszintű feladatokat tudunk megoldani meglehetősen egyszerűen. Például:
	- Személy adatait tartalmazó bean. Azonosító és jelszó megadása után az adatbázisból betöltött adatok egyszerűen lekérdezhetők a tulajdonságokon keresztül
	- Adót kiszámító bean. Tulajdonságkon át megadott személyes adatok alapján másik tulajdonságokból kiolvasható a fizetendő adó

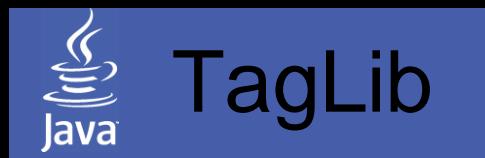

- Ezen az úton a következő lépés a saját saját tag függvénytár használata. Ezekben saját tag-eket készíthetünk, amiket az XHTML elemekhez hasonlóan használhat a felhasználó
- Ezek lehetnek tartalommal rendelkezők, illetve tartalom nélküliek (mint XHTMLben a <p>...</p> vagy a <br/> <br/>br/>>)
- Az XHTML elemeknek megfelelően lehetnek saját attribútumaik is (mint XHTMLben az <input type="xxx">)
- Ezek egymásba is ágyazhatók, így a saját tagfüggvények hasznátával így is kinézhet egy weboldal: <próbálkozás darab="5">

Próba: <időbélyeg /> <adatkapcsolat szerver="oracle.com" /> </próbálkozás>

• Ezzel véglegesen eltűntek a programozási elemek

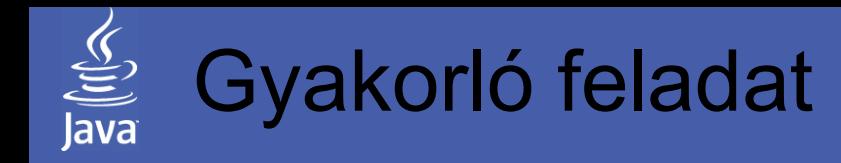

Készítsen el egy egyszerű bevásárlólista JSP oldalt:

- A listát egy (sessionbe ágyazott) *BevasarloLista* objektum tárolja, ami az alábbi funkciókkal rendelkezik:
	- Új elem felvétele a paraméterként megadott szöveget felveszi a lista legutolsó helyére
	- Aktuális lista visszatérési értéke egy szöveges tömb, ami tartalmazza az eddig felvett elemeket
- Az oldal tetején jelenjen meg a logó, mellette a pontos idő
- Ez alatt egy keretben jelenjen meg egy reklámszöveg, ami 5 előre megadott mondat közül legyen az egyik
- Alatta egy táblázatba kerüljön a bevásárlólista (első oszlop a sorszám, második oszlop a cikk neve)
- A lista alatt egy mezőben legyen lehetőség új tétel megadására, ezt a "Felvesz" gomb lenyomásával lehessen hozzáadni a listához

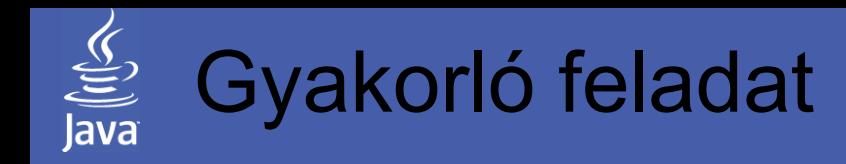

Valósítsa meg az alábbi fórum alkalmazást!

- Készítse el az alábbi segédosztályokat:
	- *Felhasználó* név, emailcím
	- *Hozzászólás* felhasználó, üzenet szövege
	- *Fórum* fórum neve, hozzászólások listája
	- *Fórumtároló* tárolja az összes fórumot
- Készítsen egy web alkalmazást (tetszőleges számú szervlet és JSP oldal felhasználásával), ami elvégzi az alábbi feladatokat
	- induláskor létrehoz egy *Fórumtároló* objektumot néhány fórummal
	- adjon lehetőséget tetszőleges számú felhasználó párhuzamos belépésére
	- belépést követően a képernyőn egy táblázatban jelenjen meg minden eltárolt fórum utolsó 5 bejegyzése
	- minden fórum táblázat alatt egy mezőben legyen lehetőség egy új hozzászólás felvételére
	- legyen lehetőség új fórum létrehozására is

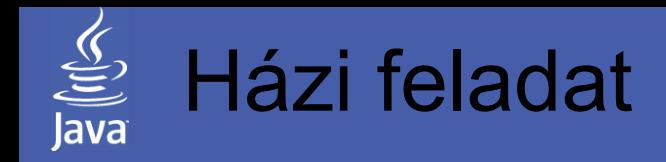

A, JSP oldal segítségével készítsen egy háttérképletöltő alkalmazást

- Ehhez készítsen egy *HatterKep* osztályt az alábbi mezőkkel, majd néhány ilyen elemmel töltsön fel egy tömböt a szervlet init metódusában (a kis és nagy képeket töltse fel a szerverre kívülröl elérhető állományokként):
	- megnevezés, szélesség, magasság
	- témák (szöveges tömb, pl "kutya", "ari" stb.)
	- URL a kis és nagy képhez
- A felhasználó a kezdőoldalon tudjon megadni szűrési feltételeket a fenti tulajdonságokra
- Az "Elküldés" gombra kattintva jelenjen meg egy táblázat, benne az összes, a feltételnek megfelelő képpel. Azonosan formázva jelenjen meg a kép minden adata és a kis kép
- A kis képre kattintva töltődjön le a nagy kép (a kis kép legyen egy hivatkozás a nagyra)

#### B, Készítsen egy felhasználói adatokat kezelő beant

- Ehhez először hozzon létre egy *Felhasznalo* osztályt az alábbi mezőkkel:
	- nev, jelszo, teljesnev, eletkor
- Majd hozzon létre egy *FelhasznaloManager* beant (ami tárol néhány felhasználót, ezek a konstruktorban jönnek létre) az alábbi, kívülről elérhető tulajdonságokkal:
	- nev, jelszo olvasható, érték adható
	- bejelentkezett, teljesnev, eletkor olvasható, a név/jelszó pároshoz tartozó felhasználó adatai
- A kezdőoldalon megadott név/jelszó párost a következő JSP oldalon adjuk át egy *FelhasznaloManager* beannek, majd írjuk ki a képernyőre a felhasználó adatait
- Egy "Következő" hivatkozásra kattintva a következő oldalon jelenjen meg a "porno" vagy a "semmi" szó attól függően, hogy a felhasználó elmúlt-e 18 éves (tehát a bean a menethez kapcsolódjon)

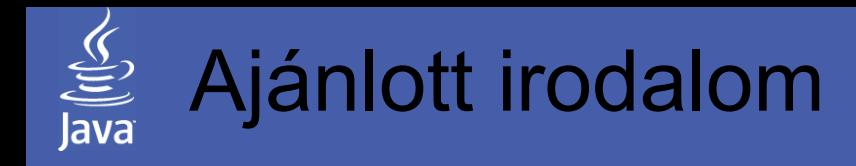

### Az óra anyagához kapcsolódó irodalom

- Nyékyné Gaizler Judit: J2EE útikalauz Java programozóknak; ELTE TTK Hallgatói alapítvány, Budapest
- Jason Hunter: Java szervletek programozása; O'Really-Kossuth, Budapest, 2002
- The J2EE 1.4 Tutorial Chapter 12: JavaServer Pages Technology http://java.sun.com/j2ee/1.4/docs/tutorial/doc/index.html http://java.sun.com/j2ee/1.4/docs/tutorial/doc/J2EETutorial.pdf